Министерство науки и высшего образования Российской Федерации (МИНОБРНАУКИ РОССИИ)

Федеральное государственное бюджетное образовательное учреждение

# высшего образования

«Костромской государственный университет»

(КГУ)

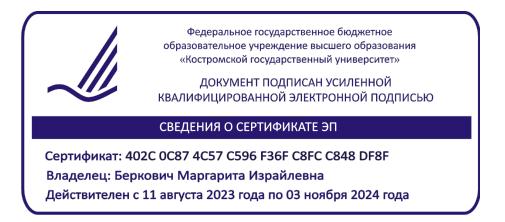

# РАБОЧАЯ ПРОГРАММА ДИСЦИПЛИНЫ (МОДУЛЯ)

# **1С: БУХГАЛТЕРИЯ**

Специальность 38.05.01 Экономическая безопасность (уровень специалитета)

Специализация №1 «Экономико-правовое обеспечение экономической безопасности» Квалификация выпускника: Экономист

**Кострома**

Рабочая программа дисциплины «1С: Бухгалтерия»» разработана в соответствии: с Федеральным государственным образовательным стандартом высшего образования по специальности 38.05.01 Экономическая безопасность (уровень специалитета), Приказ Минобрнауки России от 16.01.2017 № 20 «Об утверждении федерального государственного образовательного стандарта высшего образования по специальности 38.05.01 Экономическая безопасность (уровень специалитета)», с учебными планами по специальности 38.05.01 Экономическая безопасность, специализация № 1 «Экономикоправовое обеспечение экономической безопасности», год начала подготовки – 2018, 2019, 2021.

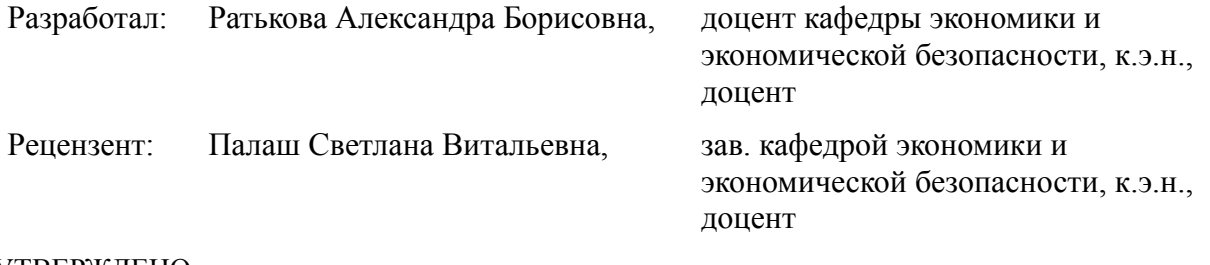

#### УТВЕРЖДЕНО:

Заведующий кафедрой экономики и экономической безопасности Палаш Светлана Витальевна, к.э.н., доцент на заседании кафедры экономики и экономической безопасности (протокол заседания кафедры № 10 от 25.06.2018 г.)

#### ПРОГРАММА УТВЕРЖДЕНА:

Заведующий кафедрой экономики и экономической безопасности Палаш Светлана Витальевна, к.э.н., доцент на заседании кафедры экономики и экономической безопасности (протокол заседания кафедры № 10 от 27 мая 2019 г.) ПРОГРАММА УТВЕРЖДЕНА: Заведующий кафедрой экономики и экономической безопасности Палаш Светлана Витальевна, к.э.н., доцент на заседании кафедры экономики и экономической безопасности (протокол заседания кафедры № 9 от 27.04.2020 г.) ПРОГРАММА ПЕРЕУТВЕРЖДЕНА: Заведующий кафедрой экономики и экономической безопасности Палаш Светлана Витальевна, к.э.н., доцент на заседании кафедры экономики и экономической безопасности (протокол заседания кафедры №4 от 14.12.2020 г.) ПРОГРАММА ПЕРЕУТВЕРЖДЕНА: Заведующий кафедрой экономики и экономической безопасности Палаш Светлана Витальевна, к.э.н., доцент на заседании кафедры экономики и экономической безопасности (протокол заседания кафедры № 9 от 12.05.2021 г.) ПРОГРАММА ПЕРЕУТВЕРЖДЕНА: Заведующий кафедрой экономики и экономической безопасности Палаш Светлана Витальевна, к.э.н., доцент на заседании кафедры экономики и экономической безопасности (протокол заседания кафедры № 9 от 25.04.2022 г.) ПРОГРАММА ПЕРЕУТВЕРЖДЕНА: Заведующий кафедрой экономики и экономической безопасности Палаш Светлана Витальевна, д.э.н., доцент на заседании кафедры экономики и экономической безопасности (протокол заседания кафедры № 8 от 24.04.2023 г.)

**Цель** дисциплины – предоставление систематизированных теоретических и практических знаний о назначении, функциях и возможностях программного обеспечения "1С: Бухгалтерия" для организации и ведения учета на предприятии, а также получить практически опыт автоматизированного ведения бухгалтерского учета

В **задачи** дисциплины «1С Бухгалтерия» входит:

- формирование способности осуществлять бухгалтерский, финансовый, оперативный, управленческий и статистический учеты хозяйствующих субъектов и применять методики и стандарты ведения бухгалтерского, налогового, бюджетного учета, формирование и представление бухгалтерской, налоговой, бюджетной отчетности

## **2. Перечень планируемых результатов обучения по дисциплине**

В результате освоения дисциплины обучающийся должен:

#### **знать:**

- бухгалтерский, финансовый, оперативный, управленческий и статистический учеты хозяйствующих субъектов, методики и стандарты ведения бухгалтерского, налогового, бюджетного учета, способы формирования и представления бухгалтерской, налоговой, бюджетной отчетности;

#### **уметь:**

- осуществлять бухгалтерский, финансовый, оперативный, управленческий и статистический учеты хозяйствующих субъектов и применять методики и стандарты ведения бухгалтерского, налогового, бюджетного учета, формирование и представление бухгалтерской, налоговой, бюджетной отчетности;

#### **владеть:**

- навыками осуществлять бухгалтерский, финансовый, оперативный, управленческий и статистический учеты хозяйствующих субъектов и применять методики и стандарты ведения бухгалтерского, налогового, бюджетного учета, формирование и представление бухгалтерской, налоговой, бюджетной отчетности;

#### **освоить компетенции:**

**ПК-6** способностью осуществлять бухгалтерский, финансовый, оперативный, управленческий и статистический учеты хозяйствующих субъектов и применять методики и стандарты ведения бухгалтерского, налогового, бюджетного учета, формирование и представление бухгалтерской, налоговой, бюджетной отчетности

### **3. Место дисциплины в структуре ОП ВО**

Учебная дисциплина «1С: Бухгалтерия» относится к блоку Б.1.Б. базовой части учебного плана. Изучается в 7-м семестре для очной формы обучения, на 4-м курсе для заочной формы обучения.

Изучение дисциплины основывается на ранее освоенных дисциплинах: Статистика и статистический учет, Бухгалтерский финансовый учет, Бухгалтерская финансовая отчетность, Бухгалтерское дело.

Изучение дисциплины является основой для освоения последующих дисциплин: Налоговый учет и отчетность Бухгалтерский управленческий учет, Практика по получению профессиональных умений и опыта профессиональной деятельности, Подготовка к сдаче и сдача государственного экзамена.

# **4. Объем дисциплины (модуля)**

# **4.1. Объем дисциплины в зачетных единицах с указанием академических (астрономических) часов и виды учебной работы**

## **Очная форма обучения**

#### **Год начала подготовки: 2019**

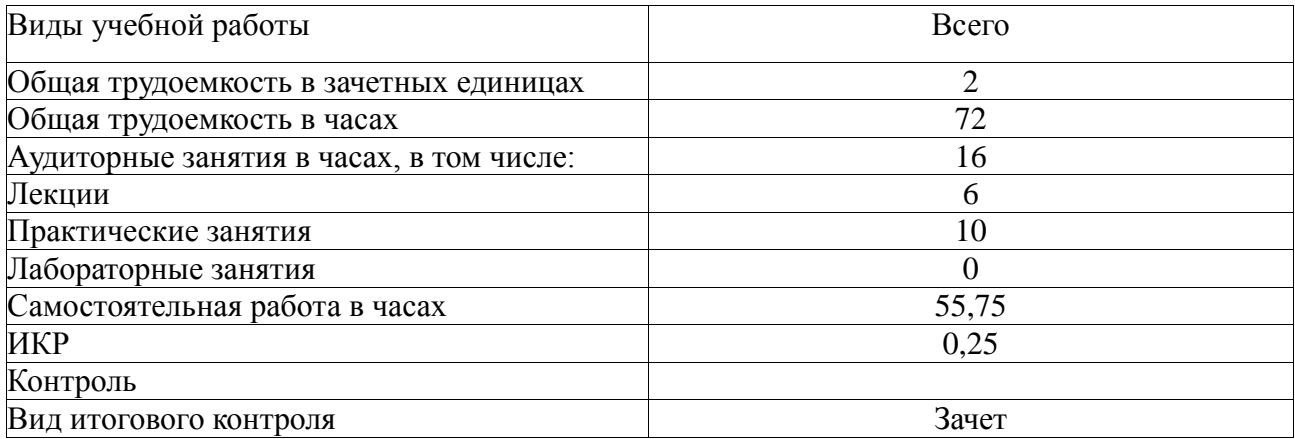

# **Год начала подготовки: 2021**

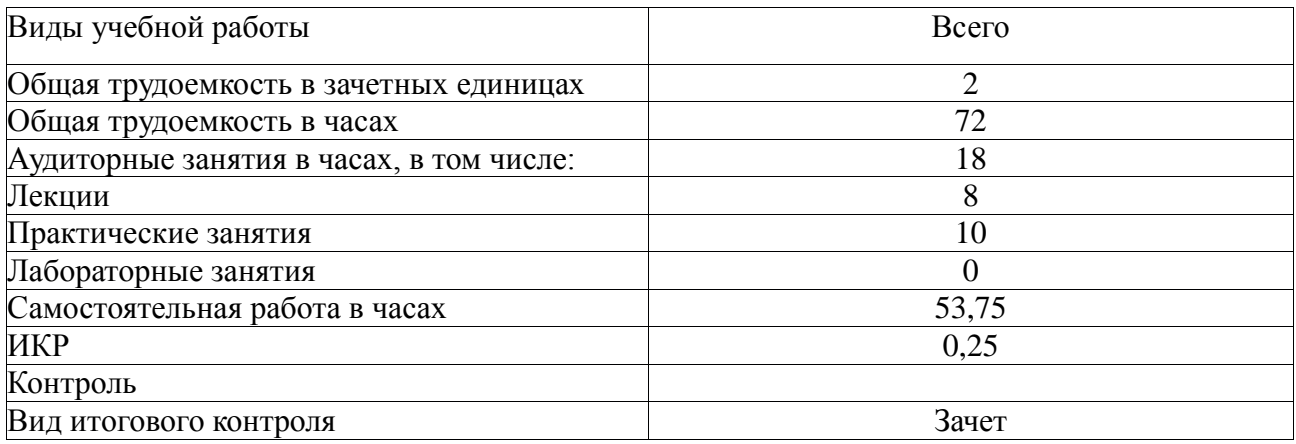

# **Заочная форма обучения**

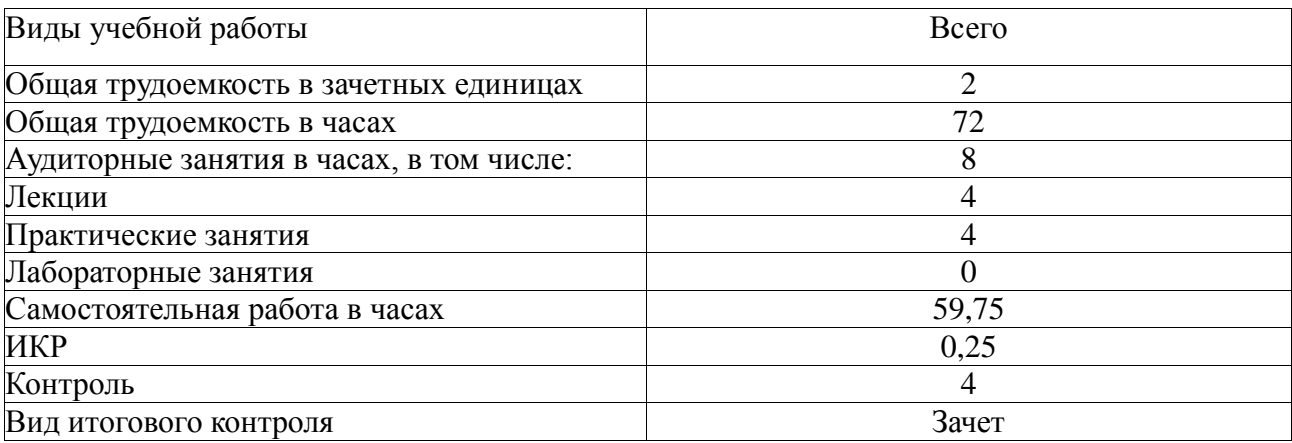

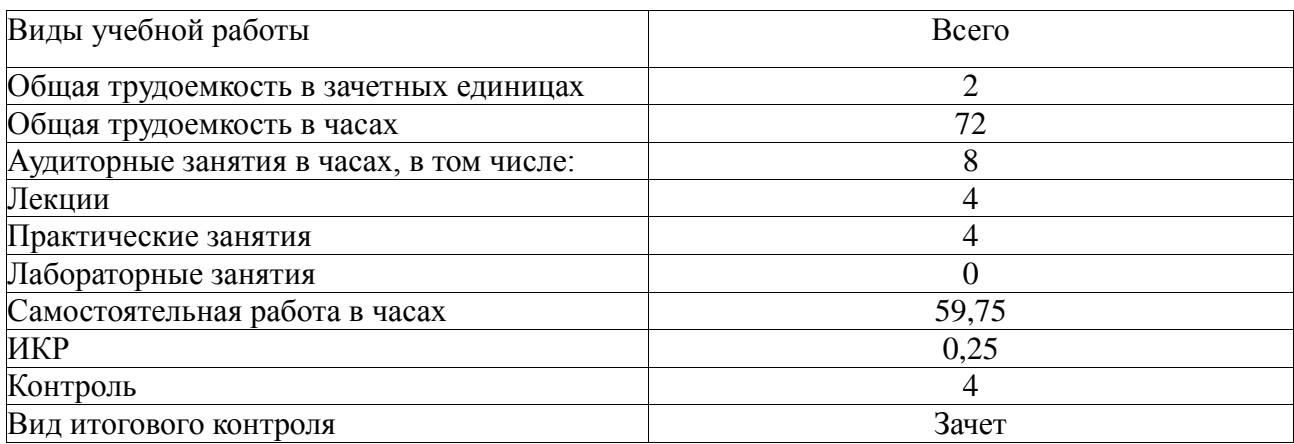

# **4.2. Объем контактной работы на 1 обучающегося Очная форма обучения**

#### **Год начала подготовки: 2019**

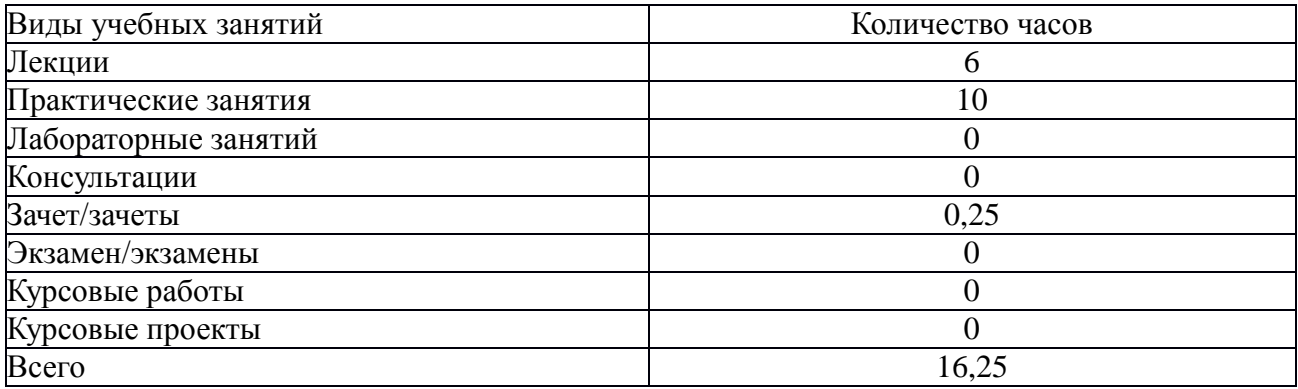

## **Год начала подготовки: 2021**

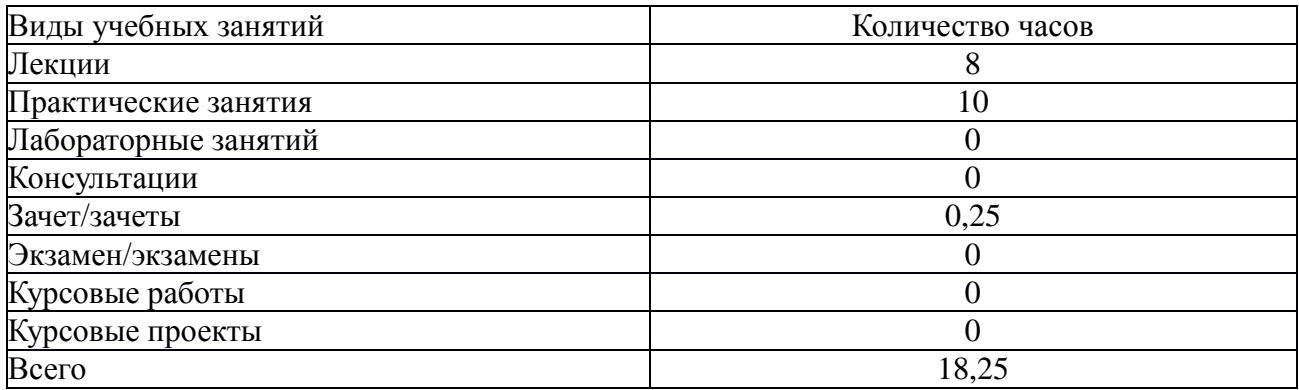

## **Заочная форма обучения**

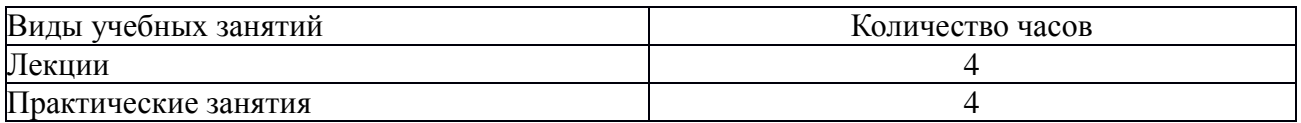

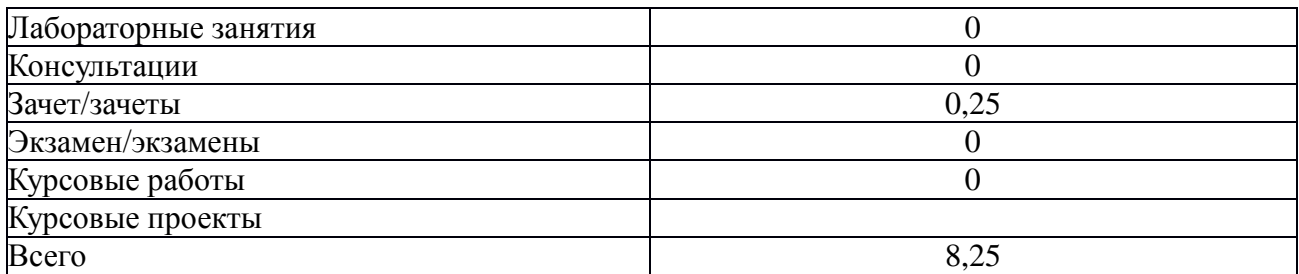

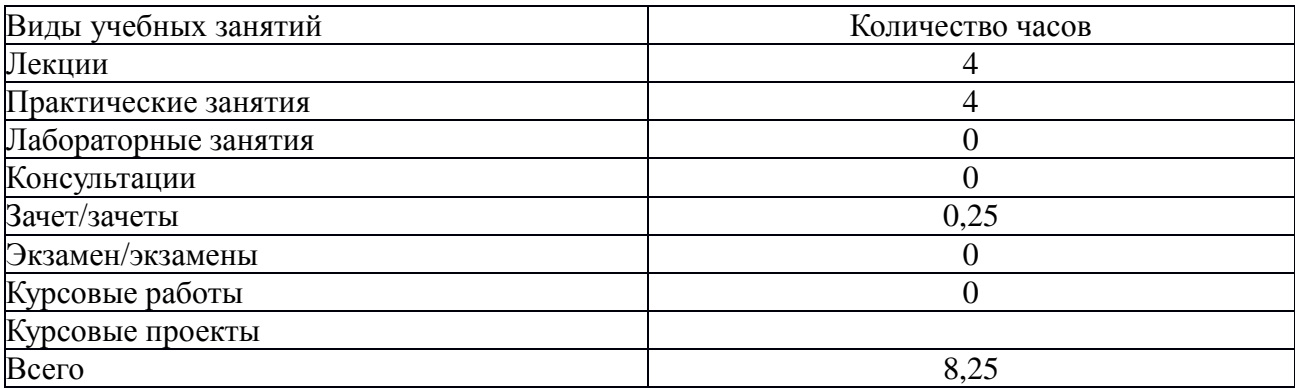

# **5.Содержание дисциплины (модуля), структурированное по темам (разделам), с указанием количества часов и видов занятий 5.1 Тематический план учебной дисциплины Очная форма обучения Год начала подготовки: 2019**

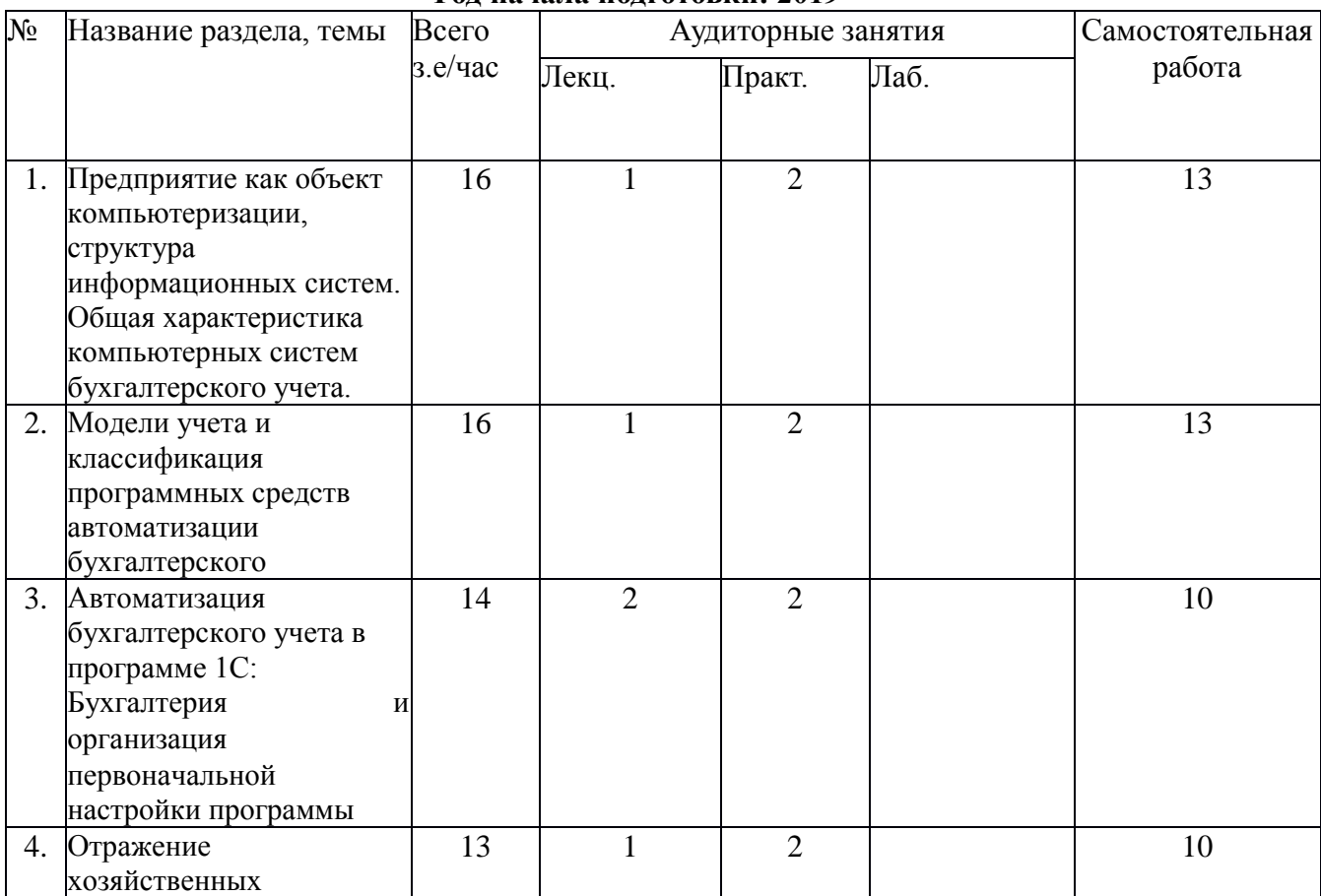

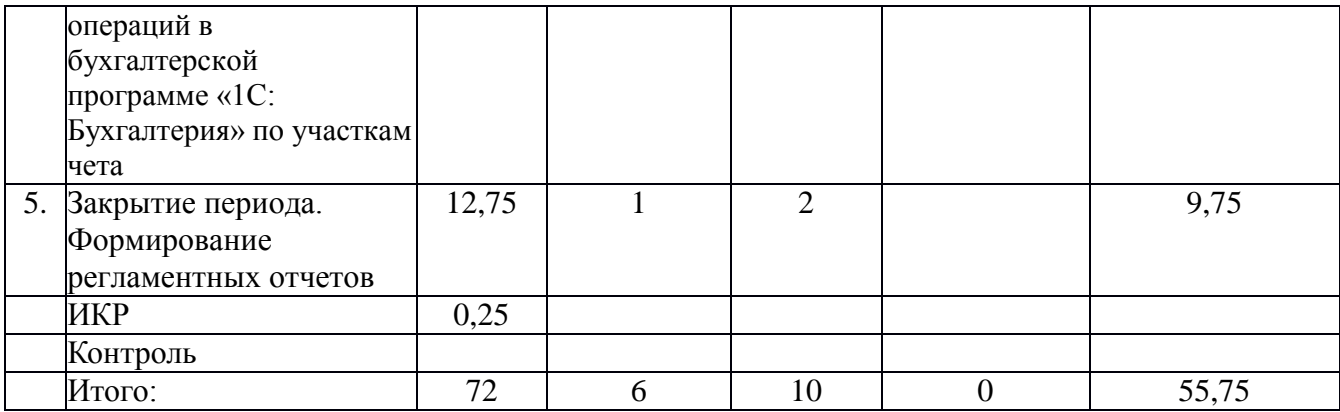

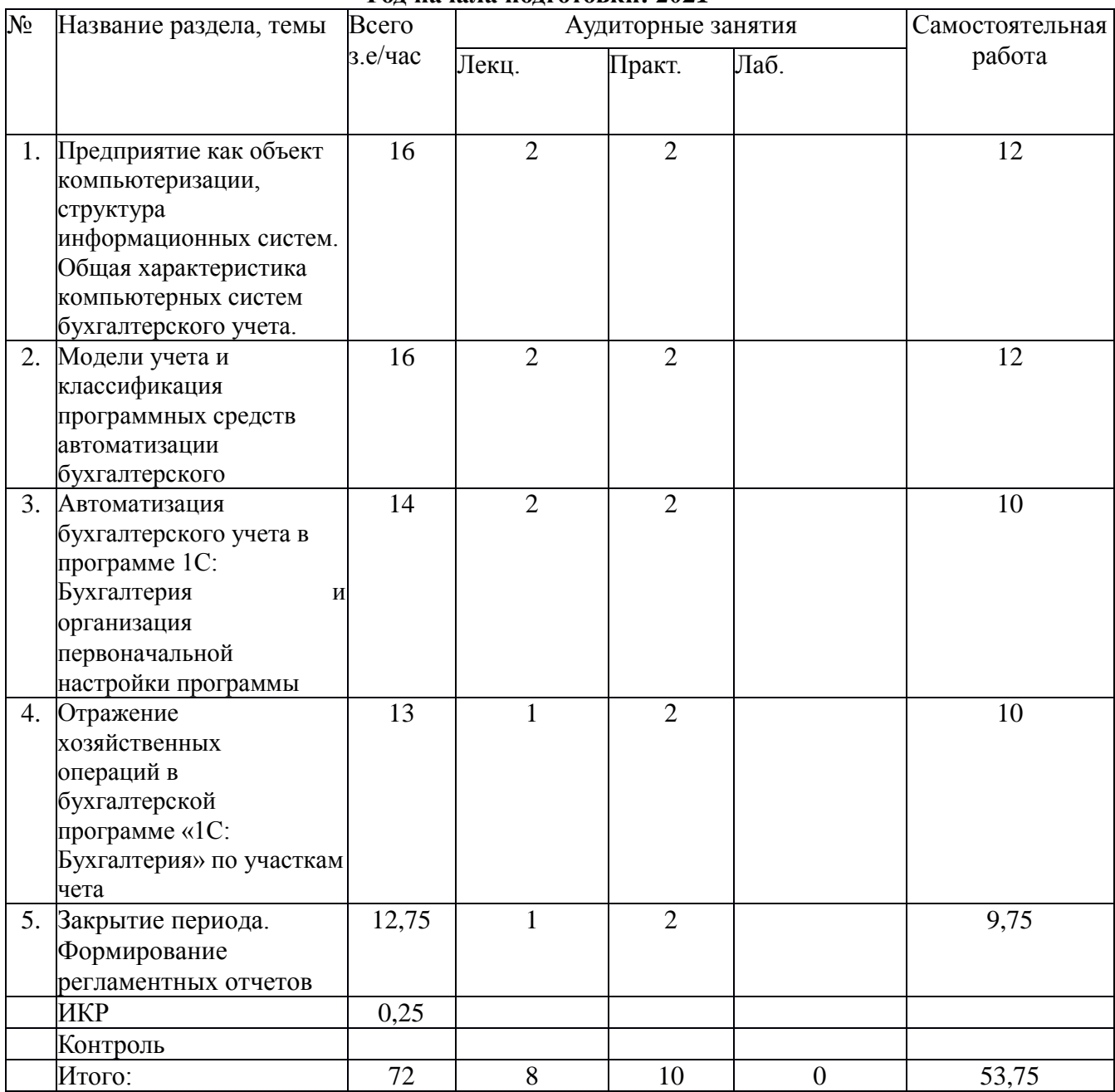

**Заочная форма обучения Год начала подготовки: 2018**

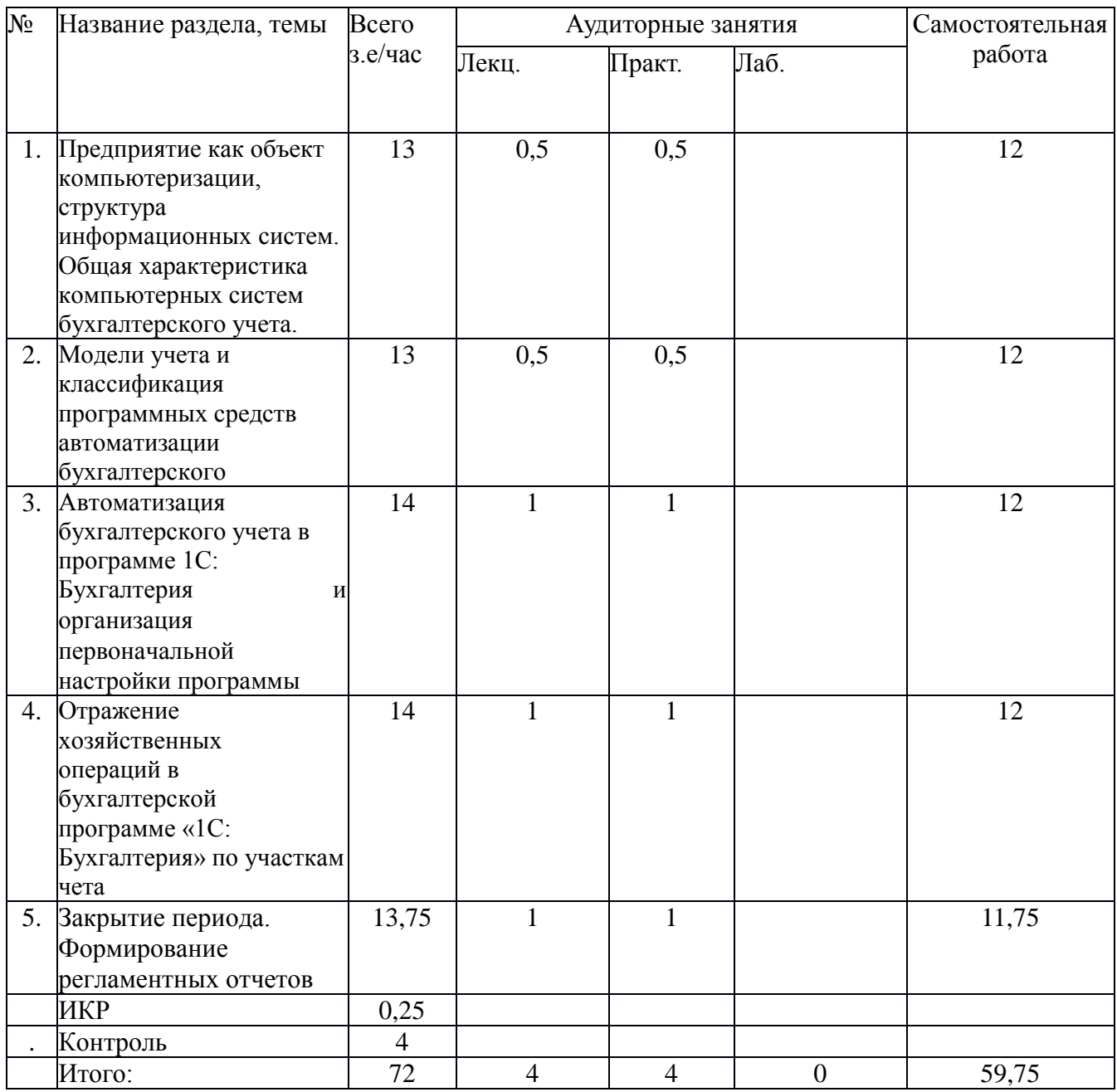

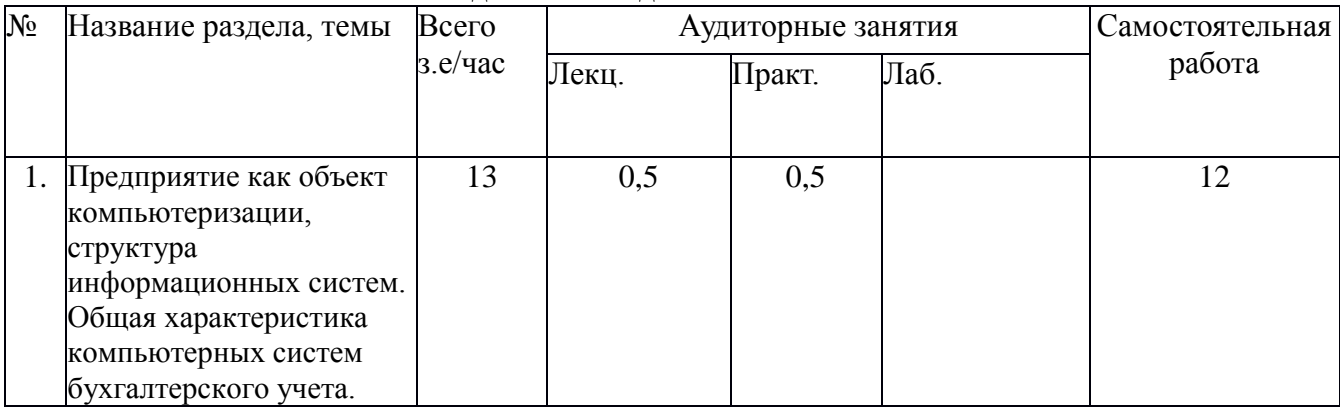

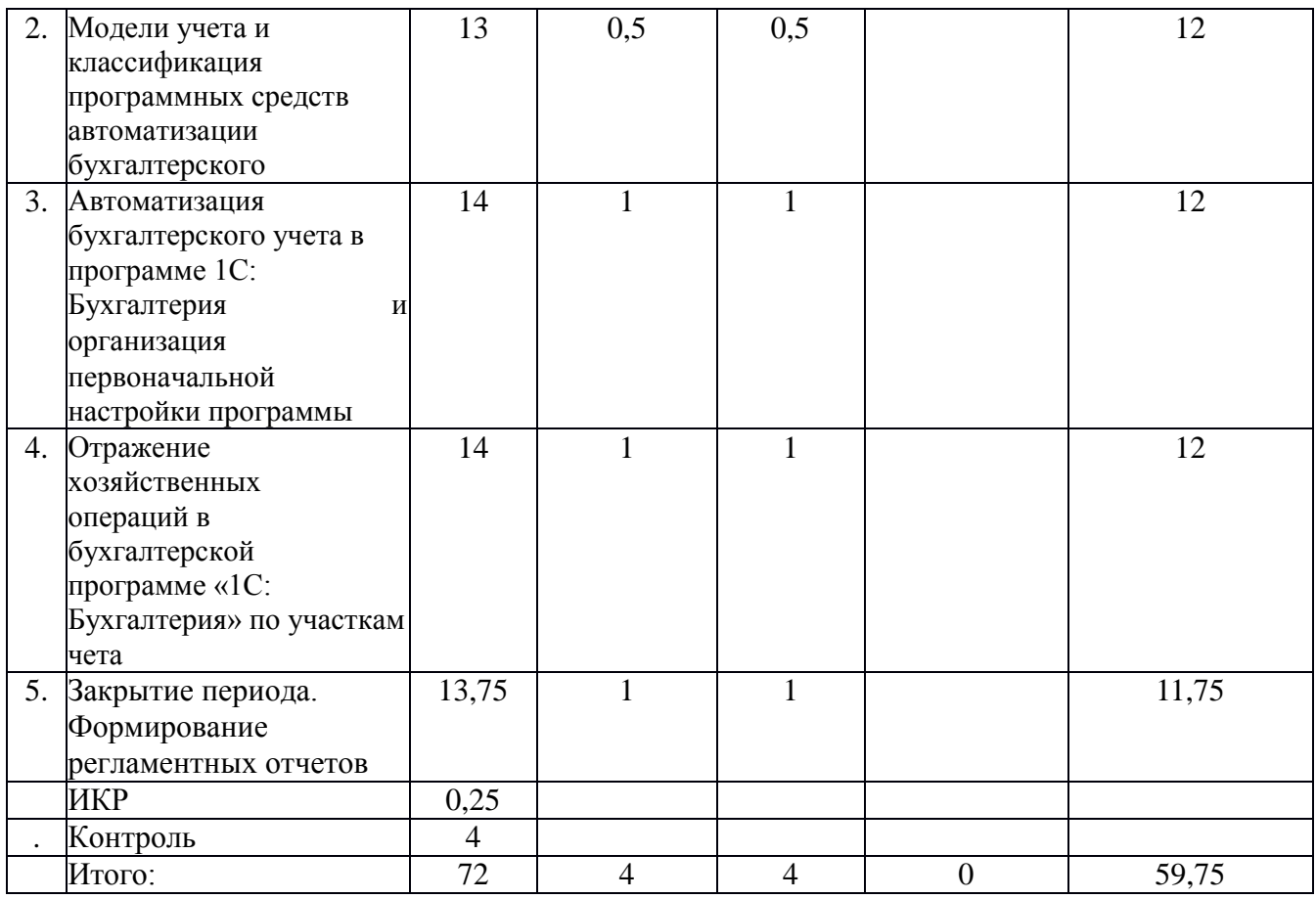

# **5.2. Содержание**

## **Тема 1. Предприятие как объект компьютеризации, структура информационных систем. Общая характеристика компьютерных систем бухгалтерского учета.**

Понятие и определение информационных систем. История и этапы развития ИС. Методы и средства проектирования информационных систем. CASE –технологии. Корпоративные информационные системы. КИС – инструмент для повышения предприятием. Принятие решений на основе автоматизированной обработки актуальной и достоверной информации. Классификация КИС. Классы ИС по функциям 1 MRP 2 ERP 3 CRM 4 SCM 5 SRM 6 PLM 7 CSRP 8 ERP-II. Основные этапы разработки КИС. Автоматизированные системы бухгалтерского учета: «Парус», «Инфо-бухгалтер», «БЭСТ», «1С: Бухгалтерия». Организация бухгалтерского учета на компьютере.

## **Тема 2. Модели учета и классификация программных средств автоматизации бухгалтерского чета**

Модели учета. Классификация программных средств автоматизации бухгалтерского учета на ПЭВМ, основные этапы внедрения и работы АРМ бухгалтера на предприятии. Законодательство в области информационных технологий Законодательство в области информационных технологий

## **Тема 3. Автоматизация бухгалтерского учета в программе 1С: Бухгалтерия и организация первоначальной настройки программы**

Запуск программы. Основное меню программы. Общая характеристика программы. Кнопки панели инструментов. Настройка программы конкретного предприятия. Параметры политики. Пользовательская настройка системы 1С: Бухгалтерия 8.3. на ведение учета на конкретном предприятии. Справочники программы: сотрудники, номенклатура, материалы, контрагенты, Статьи затрат на производство Добавление и редактирование операций, проводок и документов. Поиск и фильтрация информации в системе. Ввод начальных остатков по счетам в бухгалтерской программе «1С: Бухгалтерия».

## **Тема 4. Отражение хозяйственных операций в бухгалтерской программе «1C: Бухгалтерия» по участкам учета**

#### Ввод документов по участкам учета:

- Учет расчетов с контрагентами: Понятие контрагенты - поставщики, покупатели, учредители. Создание новых групп и новых записей. Принципы ведения расчетов с контрагентами. Счета расчетов с контрагентами. Аналитический учет расчетов с контрагентами. Оформление поступления ТМЦ от поставщиков. Расчет с поставщиками за ТМЦ. Учет авансов при расчете с поставщиками. Формирование книги покупок и книги продаж в программе «1С: Бухгалтерия». Сверка расчетов

Учет товарно-материальных ценностей (ТМЦ): заполнение справочника «Номенклатура», Счета учета номенклатуры, Цены номенклатуры. Выбор типа цены при автоматизированном заполнении документов. Аналитический учет материальнопроизводственных запасов. Передача товаров в производство. Выпуск готовой продукции. Реализация готовой продукции.

- Учет операций с денежными средствами: Поступление наличных денежных средств документ «Приходный кассовый ордер». Журнал регистрации кассовых документов. Журнал приходных кассовых ордеров. Прием розничной выручки, возврат денежных средств от подотчетного лица, возврат денежных средств от поставщика, получение наличных средств в банке, прочий приход денежных средств. Расход наличных денежных средств - «Расходный кассовый ордер». Оплата поставщику, выплата заработной платы работнику, взнос наличными в банк, расчеты по кредитам и займам с контрагентами. Расчеты с подотчетными лицами. Формирование кассовой книги. Справочник «Банковские счета». Документ «Платежное поручение». Поступление безналичных денежных средств. Выписка банка. Статьи движения денежных средств. Валютные операции.

- Формирование уставного капитала

- Учет основных средств: Справочник «Основные средства». Покупка оборудования, объекта строительства. Бухгалтерский учет оборудования и объектов основных средств, не требующих монтажа. Принятие к учету ОС. Статьи затрат по начислению амортизации. Модернизация основных средств. Снятие с учета основного средства. Передача основного средства. Инвентаризация основных средств.

**Тема 5. Закрытие периода. Формирование регламентных отчетов за квартал.** Подготовка к завершению периода. Перепроведение документов за отчетный период. Исправление ошибок. Повторное перепроведение документов за отчетный период. Завершение периода выполняется документом «Закрытие месяца». Список регламентных операций, которые относятся к закрытию месяца: начисление амортизации основных средств; начисление амортизации нематериальных активов; переоценка валютных средств; списание расходов будущих периодов; корректировка фактической себестоимости номенклатуры; корректировка себестоимости расходов в налоговом учете. Определение финансовых результатов в программе «1С: Бухгалтерия». Реформация баланса. Формирование регламентированных форм отчетности.

## **6. Методические материалы для обучающихся по освоению**

#### **дисциплины**

## **6.1. Самостоятельная работа обучающихся по дисциплине (модулю)**

#### **Очная форма обучения**

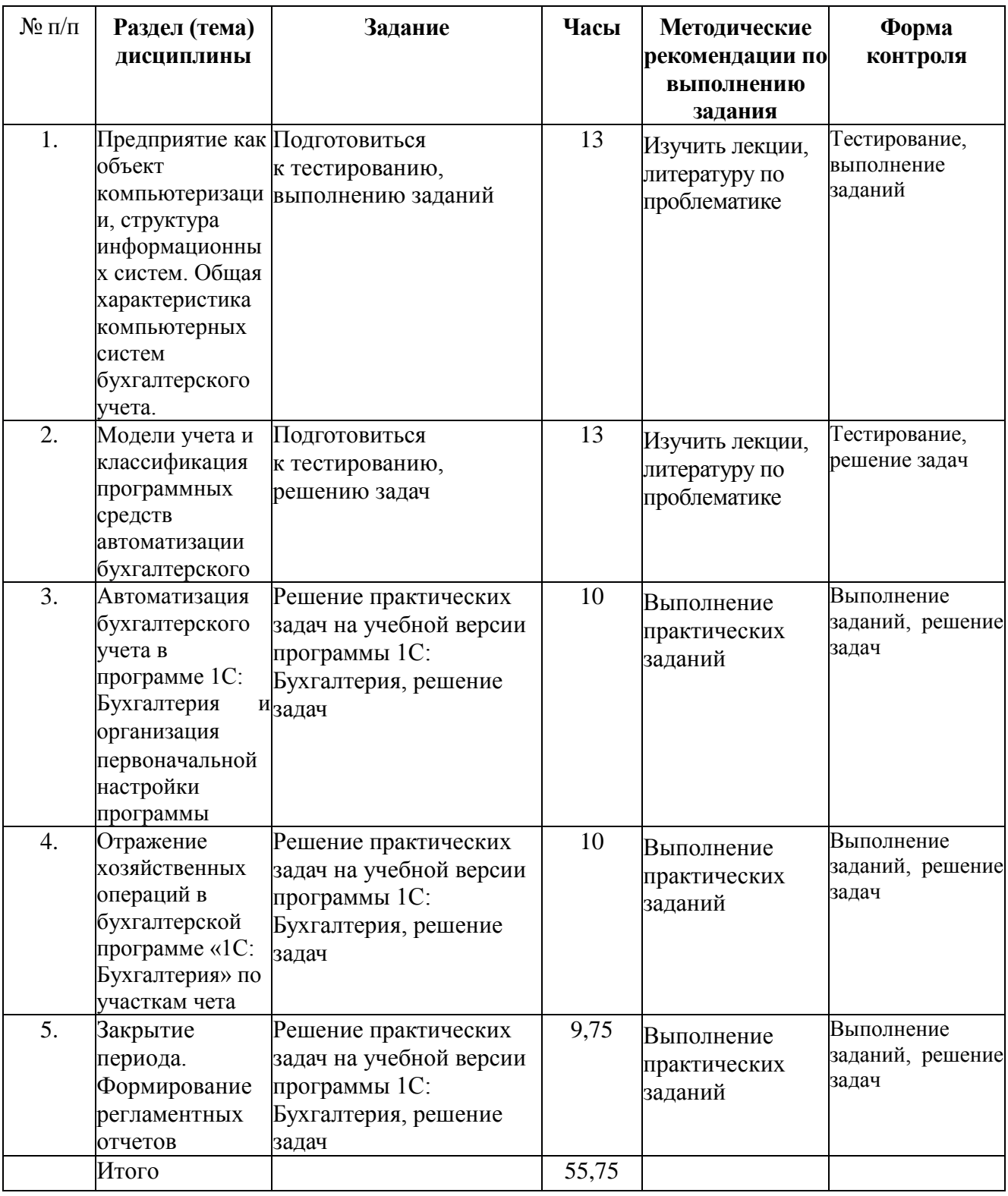

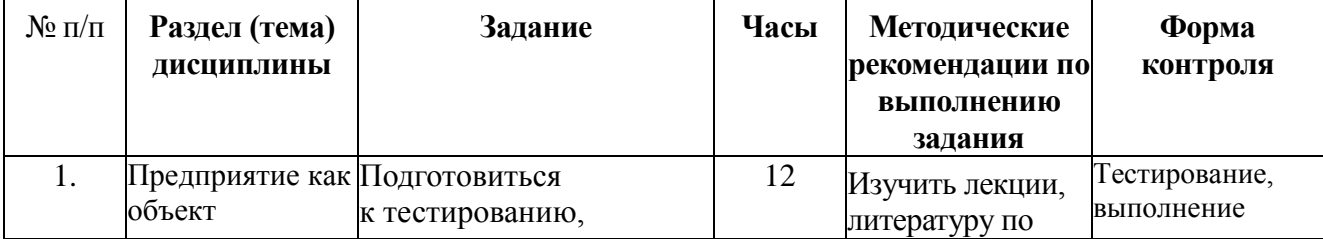

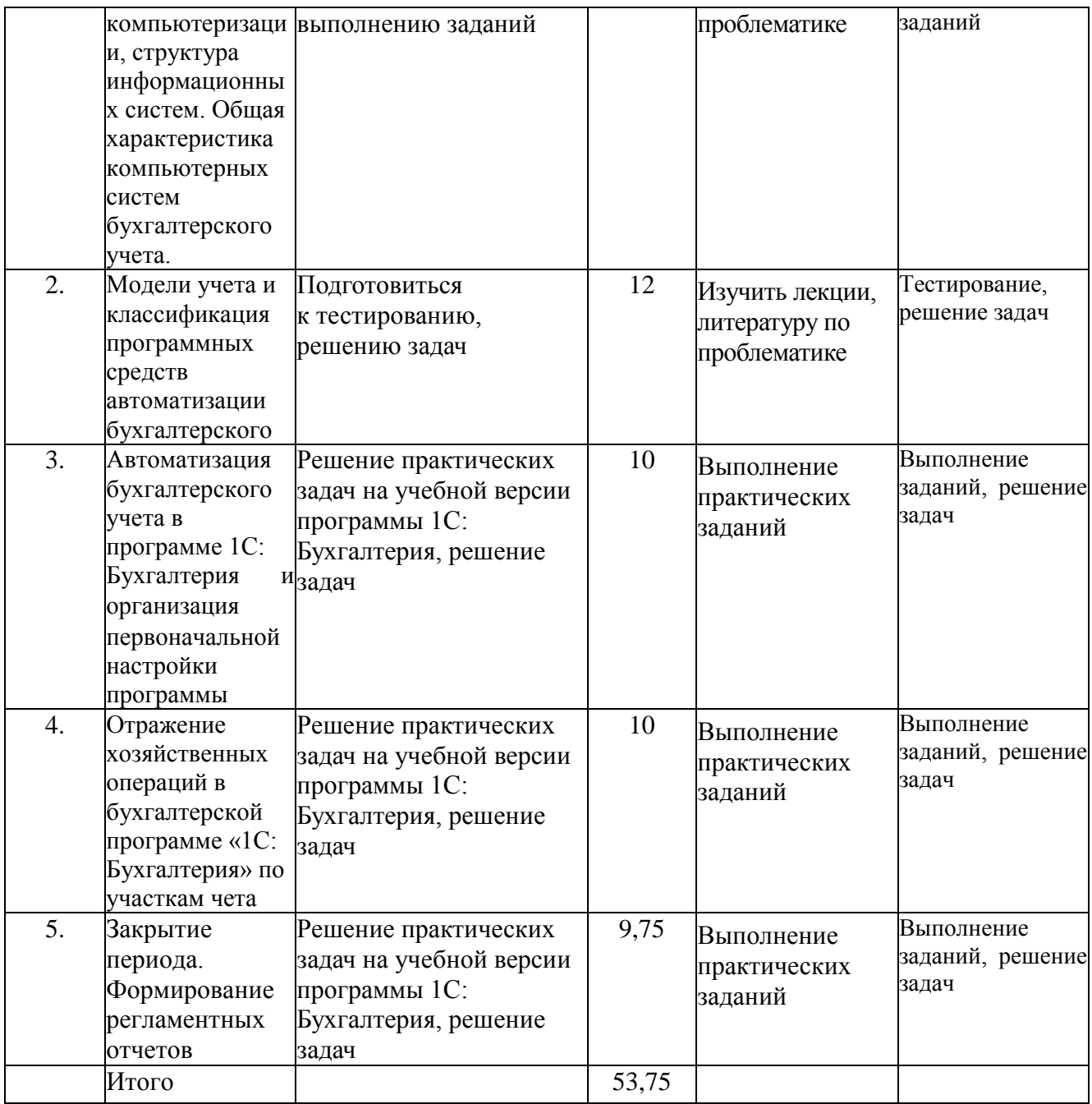

# **Заочная форма обучения**

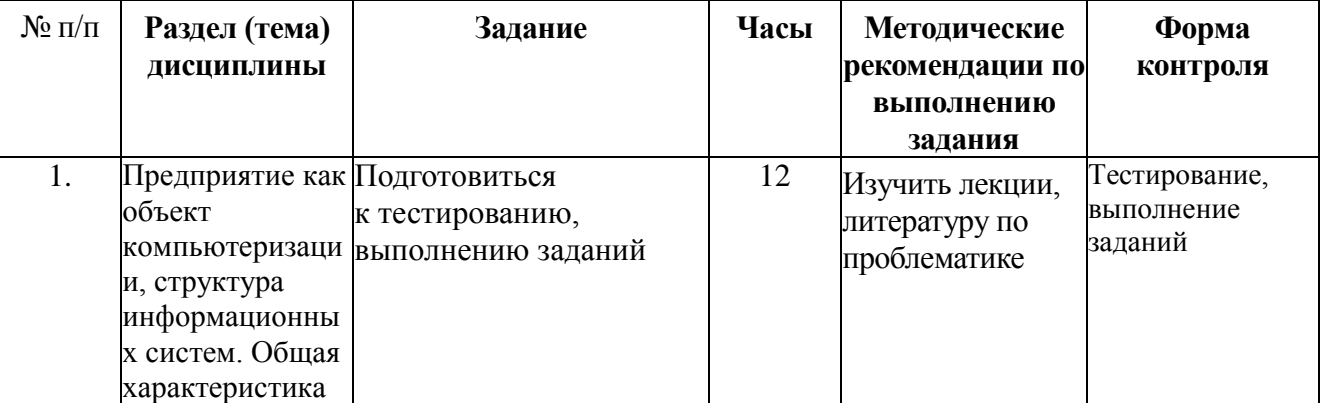

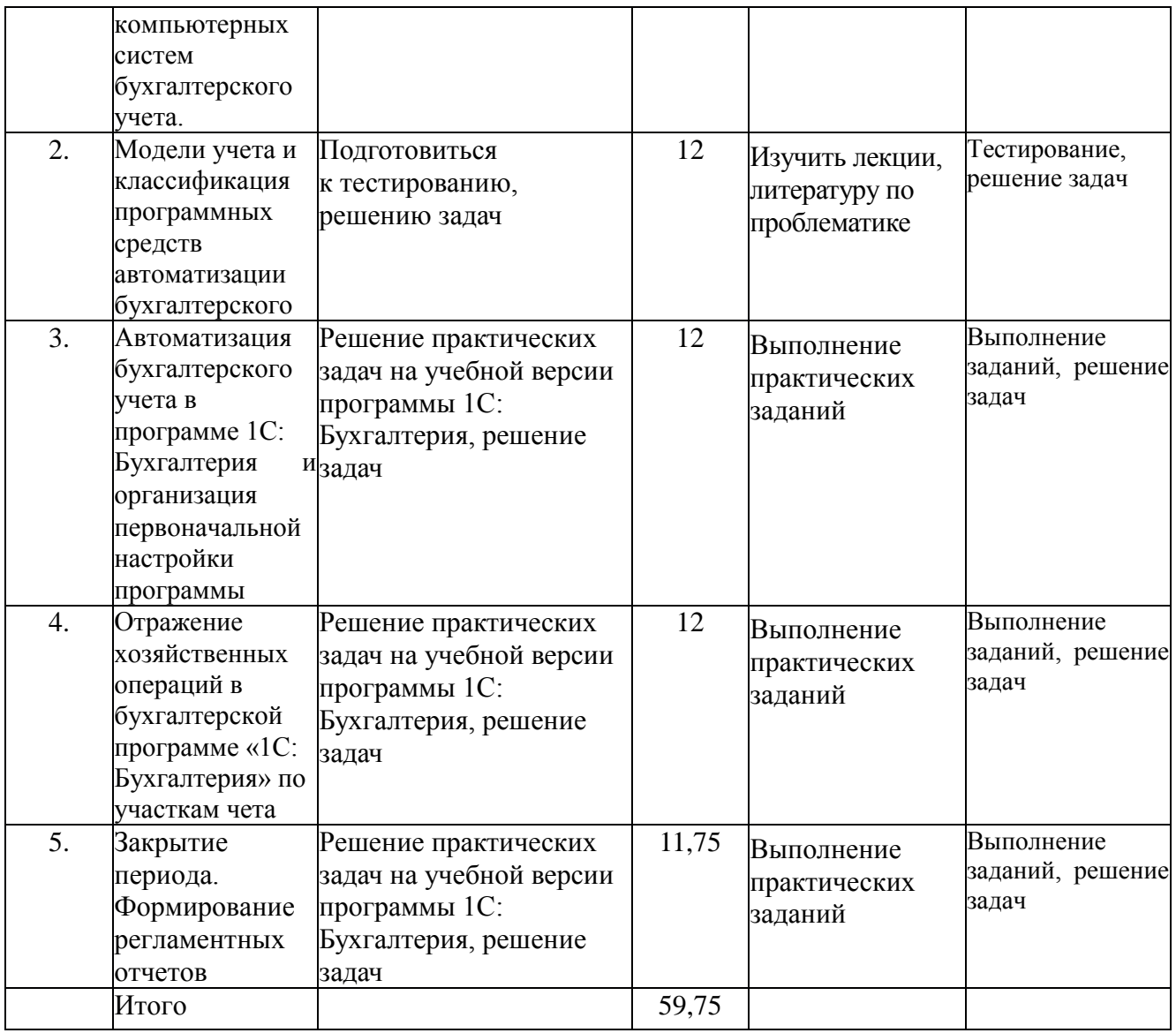

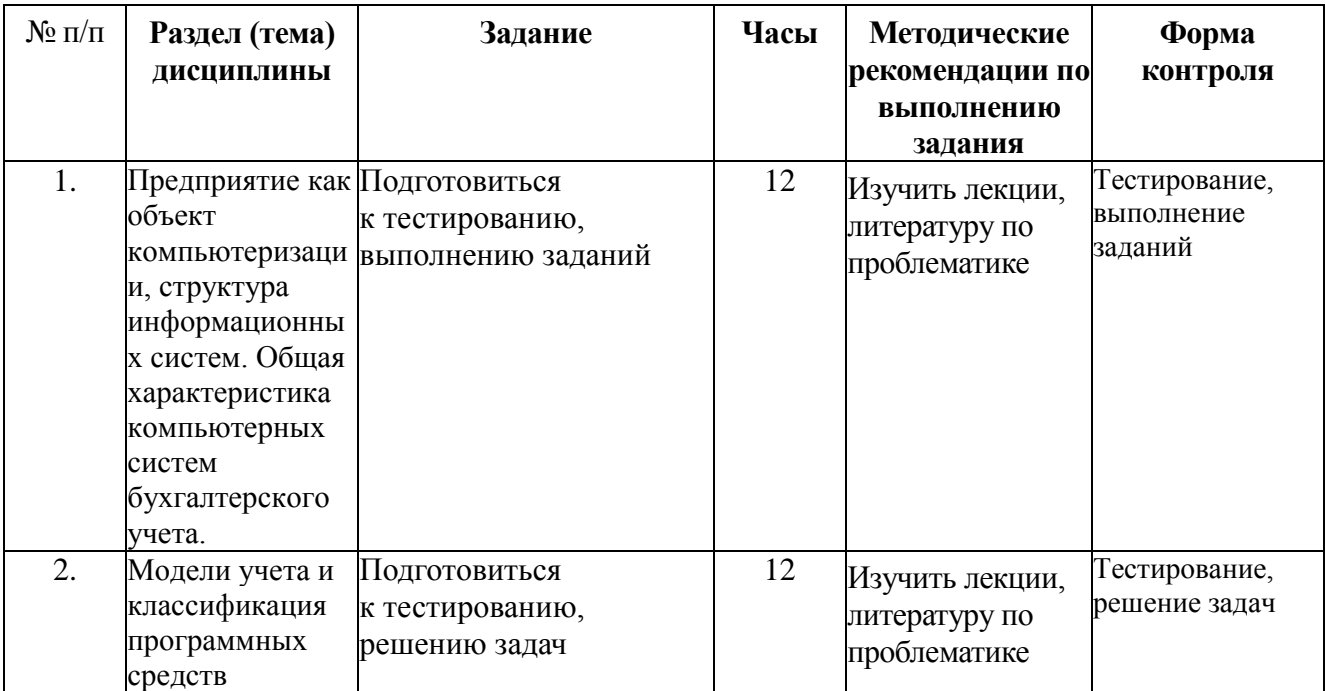

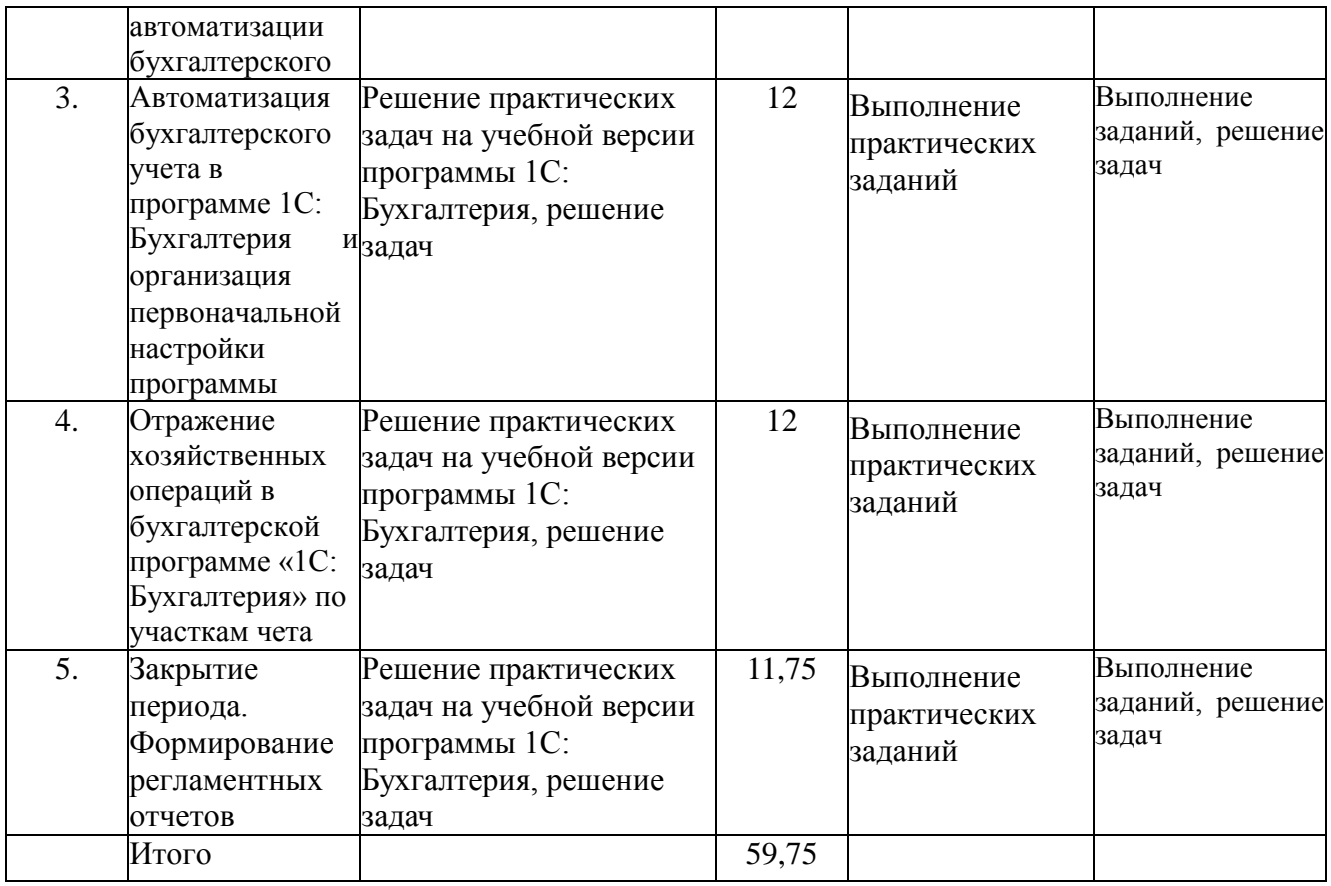

## **6.2. Тематика и задания для практических занятий**

#### **Общие подходы**

После каждой лекции по учебному плану предусмотрено проведение практических занятий, к которому студент обязан проработать лекционный материал. На практических занятиях преподаватель предлагает разобрать вопросы, содержащиеся в лекционном материале и заданный для самостоятельного изучения.

Преподаватель опрашивает по пройденному материалу по дисциплине. Опрос целесообразно осуществлять в диалоговом режиме. В ходе проведения практического занятия преподаватель задает более углубленно вопросы по теме, и тем самым проверяет уровень подготовки конкретных официальных сайтов (Интернет-источники):

www.nalog.ru – Официальный сайт ФНС России

www.minfin.ru – Официальный сайт Минфина России

www.gks.ru – Официальный сайт Федеральной службы государственной статистики

www.palata-nk.ru - Палата Налоговых консультантов студента по данной и смежным с ней дисциплинам. В случае затруднения ответа по конкретному вопросу преподаватель разъясняет его и устраняет двоякость в усвоении данного материала. То есть студент не должен уйти с практического занятия с невыясненными вопросами по теме. Для данной дисциплины особо важно решение практических задач, определяющих формирование компетенций.

Практические занятия и контроль знаний и компетенций проводится в различных формах: тематический контроль, мозговой штурм, проблемная дискуссия, решение кейсов, деловая игра, круглый стол, подготовка и проверка аналитической записки, домашнего творческого научного задания. Об этом студенту сообщается заранее.

Таким образом, на практических занятиях между студентом и преподавателем устанавливается обратная связь, что позволяет преподавателю более объективно оценить уровень подготовки конкретного студента по отдельным темам, а в целом практические занятия направлены на углубление знаний студента по дисциплине.

Основными образовательными технологиями, используемыми при обучении дисциплине (модулю) «Налоговые проверки» являются:

- технологии проблемного обучения (теоретические и практические занятия проблемного характера, диалоговая форма обучения);

- технология дифференцированного обучения (обеспечение адресного построения учебного процесса, учет способностей студента к тому или иному роду деятельности);

- технология активного и интерактивного обучения (обсуждение вопросов по теме семинарского занятия, рефераты, эссе, решение учебных задач, тестирование, разбор конкретных ситуаций, работа в малых группах и т. п.).

#### **6.3. Тематика и задания для лабораторных занятий**

Не предусмотрено

#### **6.4. Методические рекомендации для выполнения курсовых работ**

#### **(проектов)**

Не предусмотрено

# **7. Перечень основной и дополнительной литературы, необходимой для освоения дисциплины (модуля)**

#### *а) основная*

1. Информационные системы и технологии в экономике и управлении: учебник для бакалавров / под ред. проф. В. В. Трофимова 3-е изд., перераб. и доп. М.: Издательство Юрайт, 2015 – 521 с.

2. Кирьянова З.В. Анализ финансовой отчетности : бакалавров. - М.: Издательство Юрайт, 2013.-428 с.

3. Постовалова А., Постовалов С. Требуется знание 1С. «1С:Бухгалтерия 8.2» СПб. : БХВ-Петербург 2013, 256 с., электронный ресурс ЭБС,айбукс

4. Рязанцева Н.А. 1С: Бухгалтерия 7.7.:самоучитель/Н.А. Рязанцева, Д.Н. Рязанцев.- СПб : БХВ-Петербург, 2012.- 480 с.

5. Селищев Н. 1С: Бухгалтерия 8.2 для бухгалтера. - СПб. : Питер, 2014, 400 с., электронный ресурс ЭБС, айбукс.

6. Филатова В. О. Компьютер для бухгалтера, 3-е изд. СПб. : Питер, 2014, 416с, электронный ресурс ЭБС, айбукс.

#### *б) дополнительная*

*а) основная*

1. Информационные системы и технологии в экономике и управлении: учебник для бакалавров / под ред. проф. В. В. Трофимова 3-е изд., перераб. и доп. М.: Издательство Юрайт, 2015 – 521 с.

2. Кирьянова З.В. Анализ финансовой отчетности : бакалавров. - М.: Издательство Юрайт, 2013.-428 с.

3. Постовалова А., Постовалов С. Требуется знание 1С. «1С:Бухгалтерия 8.2» СПб. : БХВ-Петербург 2013, 256 с., электронный ресурс ЭБС,айбукс

4. Рязанцева Н.А. 1С: Бухгалтерия 7.7.:самоучитель/Н.А. Рязанцева, Д.Н. Рязанцев.- СПб : БХВ-Петербург, 2012.- 480 с.

5. Селищев Н. 1С: Бухгалтерия 8.2 для бухгалтера. - СПб. : Питер, 2014, 400 с., электронный ресурс ЭБС, айбукс.

6. Филатова В. О. Компьютер для бухгалтера, 3-е изд. СПб. : Питер, 2014, 416с, электронный ресурс ЭБС, айбукс.

*б) дополнительная*1. Андреева, О.О. Лабораторный практикум по бухгалтерскому учету с применением программы «1С:Бухгалтерия 8.2: Учебно-практическое пособие для

студентов, обучающихся по направлению подготовки 08.03.01 Экономика / О.О. Андреева . - Санкт-Петербург : СПбГАУ, 2016. - 167 с. : ил., табл., схем. - Библиогр. в кн.. ; То же [Электронный ресурс]. - URL:<http://biblioclub.ru/index.php?page=book&id=445930> 2. Заика, А.А. 1С:Бухгалтерия 2.0: начало работы / А.А. Заика. - 2-е изд., испр. - Москва : Национальный Открытый Университет «ИНТУИТ», 2016. - 311 с. : ил. ; То же [Электронный ресурс]. - URL:<http://biblioclub.ru/index.php?page=book&id=429113> 3. Заика, А.А. 1С:Бухгалтерия 2.0: особенности учетных работ / А.А. Заика. - 2-е изд., испр. - Москва : Национальный Открытый Университет «ИНТУИТ», 2016. - 213 с. : ил. ; То же [Электронный ресурс]. - URL:<http://biblioclub.ru/index.php?page=book&id=429114> 4. Пакулин, В.Н. 1С:Бухгалтерия 8.1 / В.Н. Пакулин. - 2-е изд., испр. - Москва : Национальный Открытый Университет «ИНТУИТ», 2016. - 68 с. : ил. ; То же [Электронный ресурс]. - URL:<http://biblioclub.ru/index.php?page=book&id=429106> 5. Заика, А.А. Разработка прикладных решений для платформы 1С:Предприятие 8.2 в режиме "Управляемое приложение" / А.А. Заика. - 2-е изд., испр. - Москва : Национальный Открытый Университет «ИНТУИТ», 2016. - 239 с. : ил. ; То же [Электронный ресурс]. - URL: http://biblioclub.ru/index.php?page=book&id=429019

# **8. Перечень ресурсов информационно-телекоммуникационной сети «Интернет», необходимых для освоения дисциплины**

1.http://www.biblioclub.ru/ – ЭБС «Университетская библиотека онлайн».

2.http://www.consultant.ru – СПС «Консультант-Плюс».

3.http://www.1gl.ru – Бухгалтерская справочная система «Главбух» (включает книги, журналы).

4.http://www1.minfin.ru/ - официальный сайт Минфина РФ.

5.http://www.ipbr.ru/ - официальный сайт Института профессиональных бухгалтеров и аудиторов России.

#### **Официальные сайты (Интернет-источники):**

www.nalog.ru – Официальный сайт ФНС России

www.minfin.ru – Официальный сайт Минфина России

www.gks.ru – Официальный сайт Федеральной службы государственной статистики www.palata-nk.ru - Палата Налоговых консультантов

## **9. Описание материально-технической базы, необходимой для осуществления образовательного процесса по дисциплине**

Аудитории для проведения лекционных и практических занятий. Аудитории со специализированным, в том числе мультимедиа, оборудованием: корпус В1 – ауд. 9 и 10 (оснащены мультимедиа оборудованием, по 200 посадочных мест), ауд. 16 (22 посадочных места), 5 (22 посадочных места), 6 (16 посадочных мест): компьютерные аудитории, с выходом в Интернет.

Необходимое программное обеспечение - офисный пакет.

Читальный зал для самостоятельной работы.

.